#### **Servers**

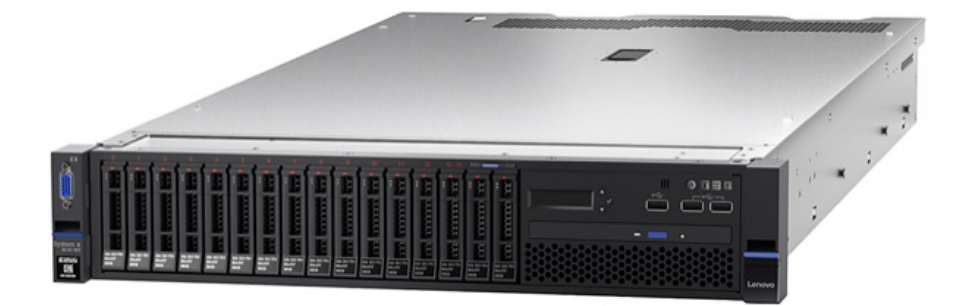

Bowdoin

Sean Barker

# **Client-Server Architecture**

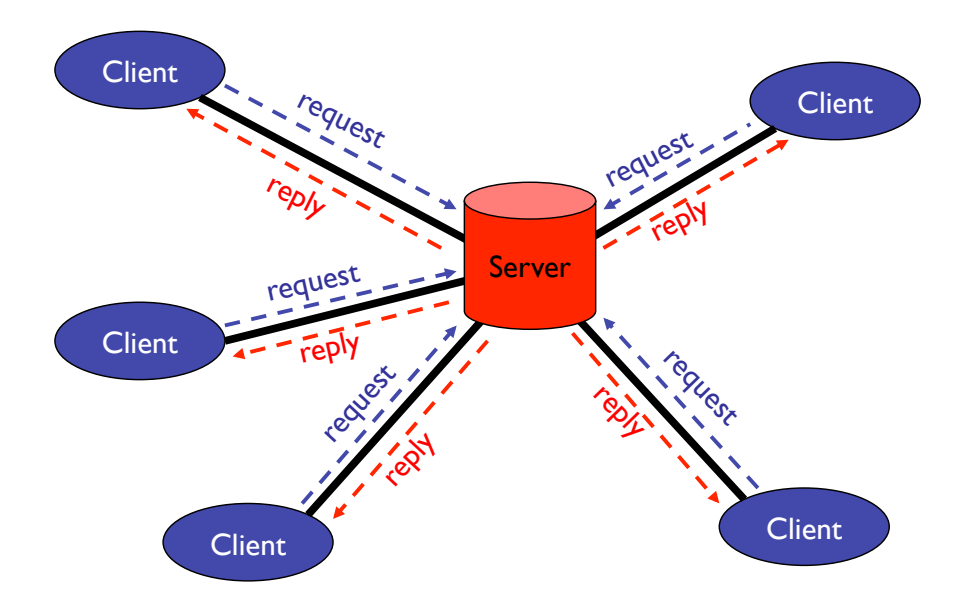

Bowdoin

Sean Barker

#### **File I/O: File Descriptors**

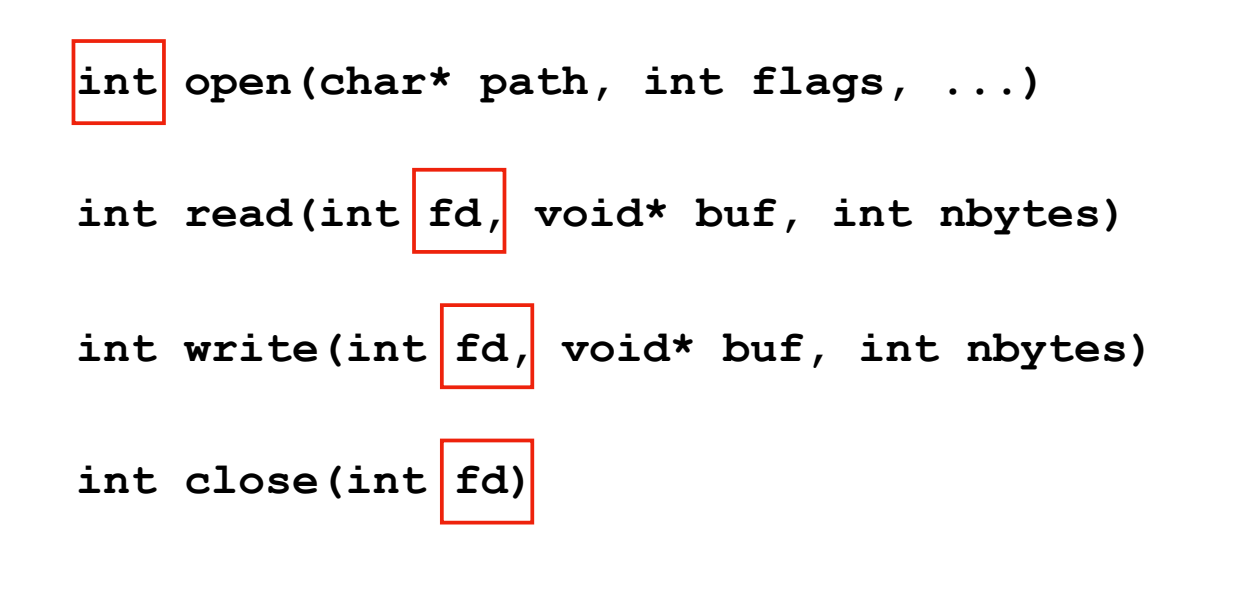

Bowdoin Sean Barker 3

### **Socket I/O: socket**

**int socket(int domain, int type, int protocol)**

- • **domain = AF\_INET**
- • **type = SOCK\_STREAM**
- • **protocol = 0 (or IPPROTO\_TCP)**

### **Socket I/O: bind**

```
int bind(int sock, struct sockaddr* addr, 
               int addrlen)
         • sock = socket file descriptor
         • addr: see below
         • addrlen = sizeof(addr)
   struct sockaddr_in { 
      short sin_family; // --> AF_INET
      u_short sin_port; // --> htons(portnum)
      struct in_addr sin_addr;
           \frac{1}{1 - \cdot} .s addr = htonl(INADDR ANY)
   }
Bowdoin
                         Sean Barker
                                                       5
```
#### **Socket I/O: listen**

**int listen(int sock, int backlog)**

- • **sock = socket file descriptor**
- • **backlog = max # of unaccepted connections (e.g. 10)**

#### **Socket I/O: accept**

**int accept(int sock, struct sockaddr\* addr, int\* addrlenp)**

- • **sock = listening socket**
- • **addr gets filled in with client info**
- • **addrlen = pointer to sizeof(struct sockaddr\_in)**

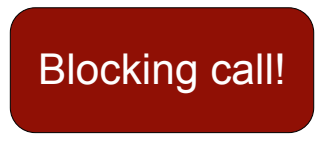

Bowdoin

Sean Barker

## **Socket I/O: send/recv**

**int send(int sock, char\* buf, size\_t len, int flags)**

**int recv(int sock, char\* buf, size\_t len, int flags)**

## **Client-Server Architecture**

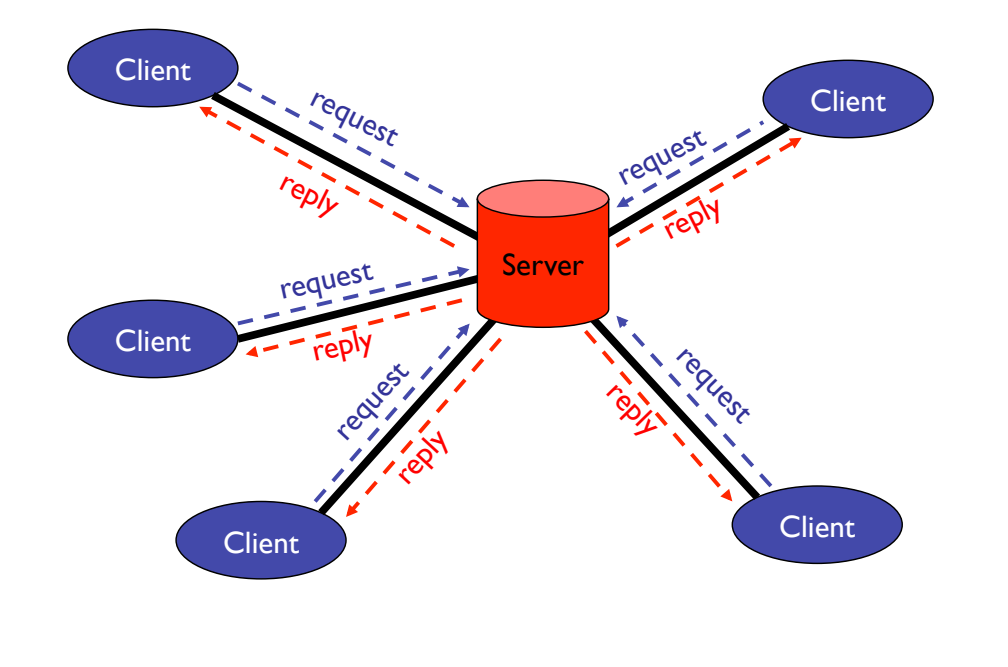

Bowdoin

Sean Barker

#### Implementing a Server **Processes and Threads**

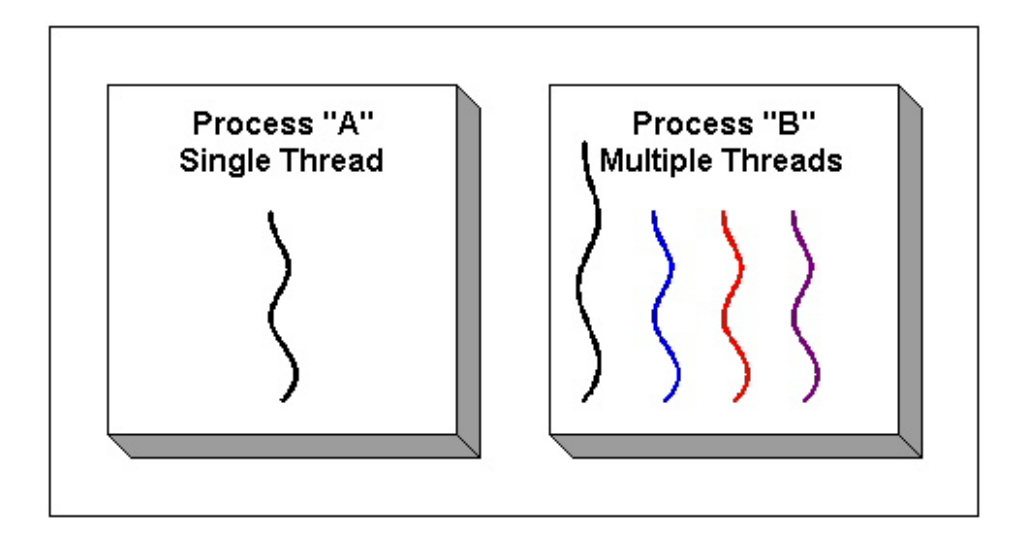

Sean Barker

### **Processes and Threads**

Creating Processes: **int fork()**

Creating Threads: **int pthread\_create(pthread\_t\* thr, const pthread\_attr\_t\* attr, void\* (\*start\_routine)(void\*), void\* arg) attr: usually NULL**

**start\_routine: function to execute arg: argument to function**

Bowdoin

Sean Barker